## ایک شنبه ۱۲۹۲ ردیبهشت ماه ۱۳۹۳<br><sub>«ن</sub>میچ || یک شنبه ۱۲۹۸ و ۱۳۹۳ میلی برای میلی برای میلی برای میلی برای میلی برای میلی برای این میلی برای این میلی برای میلی برای میلی برای میلی برای میلی برای برای میلی برای میلی برای می<br>..

# **یوز ایرانی آب می رود؟** فوتبال ایرانی/حاشیه ایرانی

مراسم رونمایی از پیراهن مزین به یوزپلنگ تیم ملّی دو بار برگزار شد. مراسم اصلیٰ در دوازدهم بهمن و  يوزپلنگ پيراهن در هر دو مراسم، بدلی بو د.

از جمع سخنرانان، فقط اظهارات بهبود فّريبا در مراسم بدلي صادقانه بو ده. در مراسم اصلي، مدير آلماني آل اشيورت درباره چگونگي طراحی یوزپلنگ کنج پیراهن

صحبت کر د، اما این زبانبسته رو به انقراض، طرحي آمادەاز يک سايت فروش طرح گرافیک<sub>ی</sub> است که فقط ۱۲ دلار فيمت دارد. ضمناً این نقش در مارس ۲۰۱۲ طراحی شده، هنگامی که هنوز رقابت های

مقدماتي شروع هم نشده بوده! بنابراین. این ادعا که طرح روی ييراهن، سفارش اختصاصي براي پروژه حفظ يوز وطني بوده، قابل تعقیب قضایی است.

در لیگ بر تر ، مربیان و بازیکنان گفتند  بے کیفیت است.آن روز علی دایی وقلعه نوعی را به نابلدی متهم کردند. الان هم بازیکنان تیم ملی به جای صحبت درباره نيجريه، خبر از پاره شدن زیپ ها می دهند.

می دانید دلیل اینکه فدراسیون فوتبال یک تنه، یا در واقع نبی و کفاشیان دو تنه در برابر کل فو تبال ایر ان ایستادهاند چیست؟

بازیکنان *می گو*یند سایز لباس ها پس از شستشو تغییر می کند. اما نبی، این یگانه مسئول در تاریخ ورزش ایران که خانم منشی گمنامآتاقش را رییس تیم ملی را به مسی بدهیم!

اختبار بازیکنان بگذارد. پاکستان و بو تان در بازي هاي جنوب آسيا هم **اینطوری هستند اما محمد<sub>ا</sub> ضاٰ** خلعتبری مقابل لبنان در بیروت، پیراهن نداشت و کیروش مجبور شد او را خط بزند! كميته فو تبال ساحلي كرده، با اهانت به ملی پوشان گفت سایز بازیکنان گنده شده و ایر اداز لباس ها نیست. کفاشیان ر کوردنبی را هم ترقی داد. منشی او در دفتر آکادمی، سرپرست تیم ملّی جوانان شد و دیگر منشی او در دفتر فدراسیون هم به سرپرستی

تیم ملی بزرگسالان رسیده به هر سه

اگر دلاور مردی، دلاور بانویی در سرزمین پهناورمان،یا مسئولی مجهز به وجدان در وزارت ورزش پا پیش گذاشت براي تحقيق درخصوص نداریم. اما همانطور که عادل هم از ۱ وبهامات ماجرا، لطفاً به نقش کمیل این خانم ها احترام می گذاریم و مطلقاً قصد طرح هيچ شائبهاى را

محمدی، آقازاده مردار عزیز محمدیT | هم بپردازدممنونشان **کے هم میشویم**. |براستی چرا یکباربرای همیشه تكليف اين آقايان لعا مشخص نمي شود؟ آيا پورسانتها دليل عقد قرارداد با این شر کت نه چندان نيم كاستاريكا است ساحل عاج: فيل ها به برزيل مي روند كرواسي: با آتشي در قلبمانَ همه برای مردم کرواسی اکوادور: يُک مسئوليت، يک عشق،

معتبر آلمان<sub>ی</sub> می،باشد؟ آقای محمدمهدی نبی کیست وچرا در بیست سال گذشت تمامی راه ها در فوتبال به او ختم میشود؟ فردای بعد از برزیل فرانسه: غیرممکن کلمه فرانسوی

روسايش چگونه خواهد .<br>شد؟ خداكند هر اتفاقي افتاد حيات يوز ايراني دچار اختلال نگردد. قصه ما وجام جهانی داردبه جا های حساسش نزدیک می شود؛ هرروز که نه بلکه ہر ساعت یک دست گل اگر مسی لباس بازیکنان ما را

که خیابان منیریه نداردکه بدل لباس پ با آرزوی این که بعداز برزيل همين تعداد سيصد نفر تماشاگر را هم دوباره در ورزشگاه ها ببینیم وبرخي از اين آقايان ,ا دیگر نه... معتبر ترين برندها از خدايشان است که البسه تیم ملی را تامین کنند. از طرفی، اسپانسر لباس تیمهای ملی، هرچقدر لباس نیاز است را باید در

واما شعارهای تیم های حاضردر لیست برزيل الجزاير : جنگجويان صحرا در برزيل آرژانتین: نه فقط یه تیم، ما یک ملت هستيم استرالیا:امیدوار به تاریخ سازی

بلژیک: در انتظار غیرممکن بوسنی: اژدها در قلب، اژدها در زمین برزیل: خودت را نشان بده! ستاره ششم در راه است كامرون: شير هميشه شير است

شيلي: شي شي شي! لي لي لي ! شيلي شروع کن کلمبیا:اینجایک کشور است نه یک کاستاریکا: عشق من فوتبال است، قدرتم مردم هستند، افتخارم آزتک

فقط يک قلب اين ها به خاطر تو انگلیس: آرز*وی* یک تیم،نبض یک ىي پوشند نيجريه: فقط با اتحاد مي توانيم ير تغال: گذشتهها به تاريخ پيوستند، موفقیت در آینده است اسپانیا: درون قلبمان آرزوی یک قهرمان ارگوئه: سه میلیون رویا، اروگوئه شروع کن

گرفته از عشق

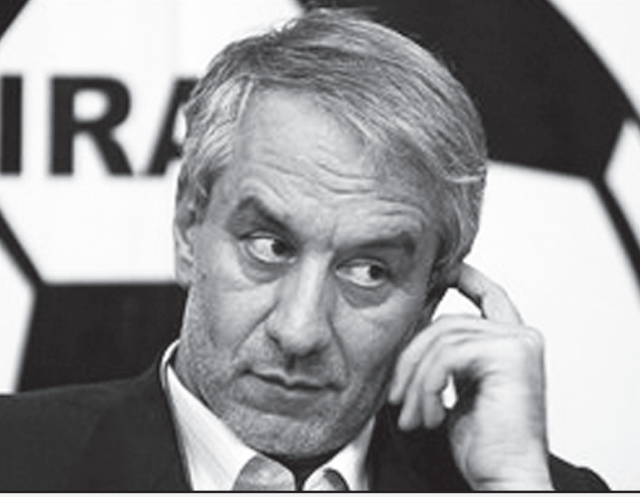

### محمد رضا يولادي |

اخلاق وهنر وى غيرقابل فراموشى است اما شیرزادگان یه شاهینی اصیل چگونه الگوی کسی می شود که بعدها متعصب ترين بازيكن تاريخ تاج رقیب همیشگی مکتب شاهین آلمان: یک کشور، یک تیم ، یک ارزو .<br>غنا:ستارگان سیاه برزیل را روشن می کنند بونان: قهرمانان مثل يونانيها بازى می کنند هندوراس:ما یک ملت هستیم،ستاره در قلىمان ايران: افتخار پارس ایتالیا: بیا جام جهان<sub>ی (</sub>ا آب<sub>ی</sub> کنیم ژاپن: سامورایی! زمان جنگ فرارسيده است كرهجنوبي:لذت ببر قرمزها

مي شود؟ مسعود مژدهی متولد:١٣٣١ -تهران عضوباشگاه های :پاس-تاج افتخارات ورزشي: قهرمان باشگاههای آسیا(۱۹۷۰)-مقام سو م باشگاه های آسیا (۱۹۷۱)-قهرمان اولین دوره لیگ کشور(۱۳۴۹)قهرمان باشگاه های .<br>مکزیک: همیشه متحد، همیشه هلند: مردان واقعی نارنجی

آمريكا: متحد به عنوان تيم، سرمشق

**ستارگان فوتبال ایران (10) مستارین**  غروراست اگردراین سن وسال فو تباليست بوده ودريكي ازسه تيم بزرگ ایران توپ بزنی که دیگرهیچ ..اگردراین سن وسال پیراهن تیم ملی را بپوشی که .. ۔<br>حمیدشیرزادگان بزرگ فوتبال ایران وشاهین الگوی بسیارمناسبی برای هرفو تبالیستی می تواندباشد تخت جمشيد(١٣۵٣)-سه دوره قهرمان جام ميلز -نايب قهرمان تخت جمشید(۱۳۵۲)-به همراه تاج -قهرمان جام ملت های آسیا (۱۹۷۲)-قهرمان بازی های آسیایی تهران (۱۹۷۴)- صعود به المپیک مونیخ (۱۹۷۲)سه دوره متوالی عضو تیم ملی جوانان ایران-

مسعودمژدهی فوتبال را از زمین های خاکي آغازکرد ودر ۱۶سالگي توسط داریوش اسدالهی در همین زمین های خاکی کشف وبه تیم پاس دعوت شد. تا بازی در کناربزر گانی همچون حسن حبيبي ها را تجربه کند. رایکوف مربی تیم ملی جوانان ايران وباشگاه تاج اورا هم به تیم ملی وسپس به باشگاه تاج دعوت کرد تا شروع دوران طلایی مسعود رقم بخورد جنگندگي -تعصب -شم<sup>ٔ</sup> گلزنی -قدرت سرزنی فوقالعاده همه وهمه باعث شد تا

تهران(۱۳۵۰)-قهرمان دوره دوم جام بخود ببیند. گل های زیبای او فوتبال ایران یک پدیده جدید را می نکرده است. درلباس تيم ملى و تاج آنقدر خاطره انگیز بوده که با گذشت بیش از چهل سال هنوز در خاطرهواداران باقى مانده است. گل زیبا اوبه گوردون بنکس دروازهبان افسانه ایی تیم استوک سیتی انگلیس از بهترن گل های تاریخ فو تبال ایران میباشد. ب<sub>ی</sub> شک مسعود جوانترین فو تبالیست ایرانی بوده که موفق به پوشيدن لباس تيم ملي شده وسال ها به کسب افتخاربا آن برداخته است.اودردوران بازیگری خود از  بشقاب پرنده ،گلزن قهار دريافت کر ده است.مسعود در اوج جوانی ودرحالیکه بیست وشش سال داشت برای ادامه تحصیل راهی ینگه دنیا شد تا فو تبال ایران یکی از بهترین مهاجمان خو درا از دست بدهد. وی همكنون ساكن آمريكا بوده ولي عشق به آبي هاي تهران را فراموش

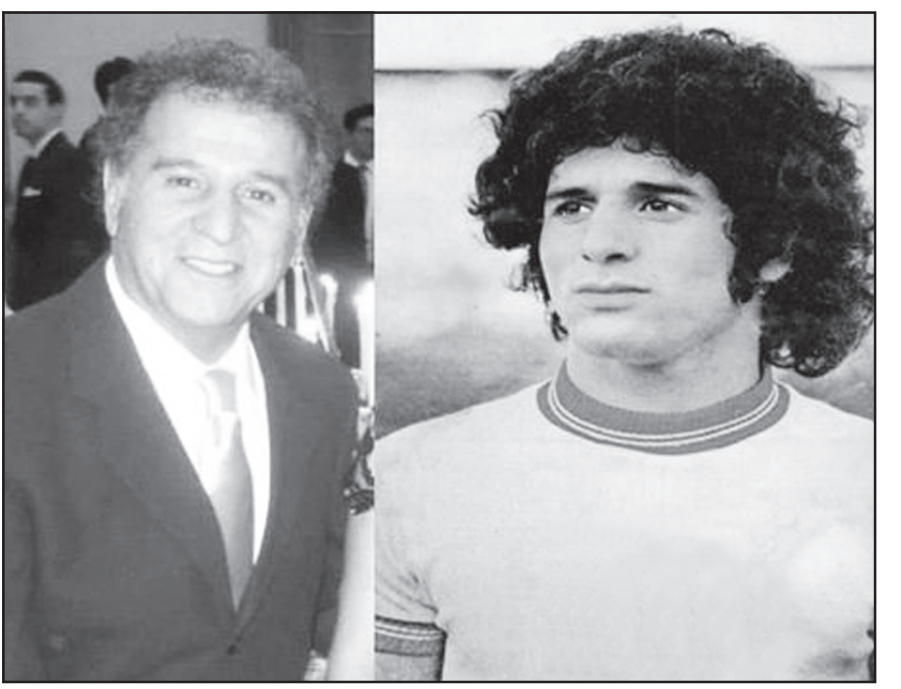

شويم.

IRAN

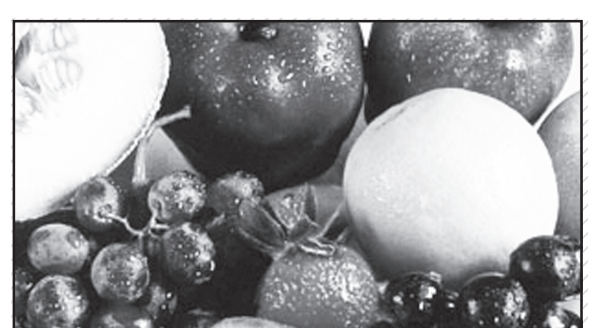

12345678901234567890123456789012345678901234567890123456789012345678901234567890123456789012345678901234567890

1235 میں قون استعادہ مے، کنیک، 13 ا التاريخوانيد المساء ال 1234567890123456789012345678901212345678901234567890123456 **هسته انگور چه فوایدی دارد؟ می یا چگونه باید از سرفه غلاص تلید می کرام میوه، چه خاصیتی دارد؟ می اگر از هدفون استفاده می کنید،** 

> 123456789012345678901234567890121234567890 شبزی ها و میوهها تنها منابعی هستند که دارای آهن و املاح معدنی و **ِ وَيَتَامِينَ هَا هَسِيّتَنَهُ , وَ اينَ هُوَادَ بَرَايَ دَسَتِگَاهَ بَدَنَ مَا عَلَيْهِ آَخَتَلَالاَتَ** بي غَلَالِي لازم هستندُواز هَمِينَ مَنبِعِ اسْتَ كَهُ آهَنَ و املاح مَعَدَني آنَ فَابِلٌ كَوَادِشٌ وَكَجِلْنِكِ دَرِيدُنَ اسْتَ 11/1/1/1/1/1/1/1/1/

> 123456789012345678901234567890121234567890

**کیوی:** میوه کوچک اما بسیار مقوی این میوه منبع خوبی از پتاسیم، منيزيه، ويتامين أي و فيبر است حجم ويتامين سي اين ميوه دوبرابر  $1/ \sqrt{\frac{1}{\frac{1}{\sqrt{1+\frac{1}{\sqrt{1+\frac{1$ 

**ِسْيِبُ**} کروزانه خورکن یک *سِیبُ} کنتر کا از شما دور میکند اگرچه* سِیبِ مقدار کمی ویتامین سی دارد، اما دارای آنتی اکسیدان ها و 123456789012345678901234567890121234567890 فلاونهاست (ماده شيميايي بيرنگ و متبلور) كه هر دوي اين ها فعاليت وَيْتَامِينَ سَيَ دَرْ بَدْنَ رَا زِيَادَ كَرَدَهُ وَ تَسْهِيَلَ مَيْ بِخَشْنَدَ وَ دَرْنَتِيْجَهُ رَيْسَكِ َ مېتلاشىدن بەسرطان رودە، حملات قلبى و سكتە كاهش پيدا مى كند. **توت فرنگى** ؛ ميوه محافظ توت فرنگى بالاترين قدرت *ا*كسيدان هارا 123456789012345678901234567890121234567890 در میان اکثر میوهما دارد و از بدن در برابر ابتلا به سرطان، گرفتگی ر گها و راديكال هاي آزاد محافظت مي كند. ////////////////////

**پُوتَقَالُ: { دَارُوَيْيَ شَيْرَيْنَ مُصَرَفٍ رُوَزَانَهِ لاَ تَا لاَ عَدَدَ پُرَتَقَالَ جَلَوَيَ** شَرْمَاخُورْدَگَی رَا مَی گَیْرَدْ کَلَسْتَرُولْ رَا کُمْ مَی کَنْدُ ازْ ایجَادْ سِنگُ دَرَ بدن جلو گيري كرده و ياسنگ هاي موجود در بدن را از بين مي برد و |هُمْچِنِينَ رَيْسُكِ ابْتَلاَبُهُ سِرْطَانٍ رُودُهُ رَا كَاهِشْ مَيْ دُهْلُهُ / / / / / / / / / / /

123456789012345678901234567890121234567890

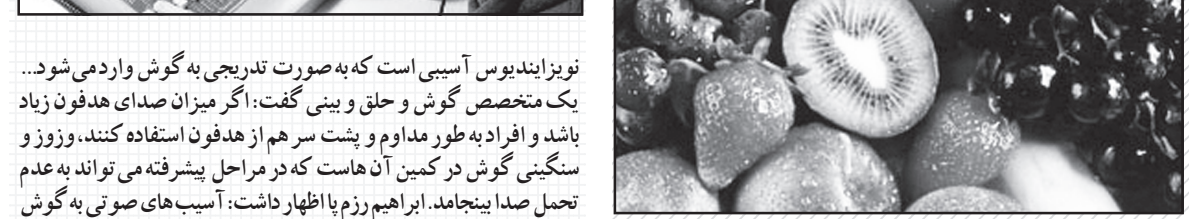

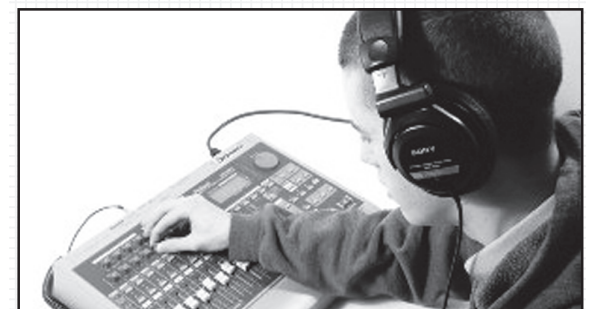

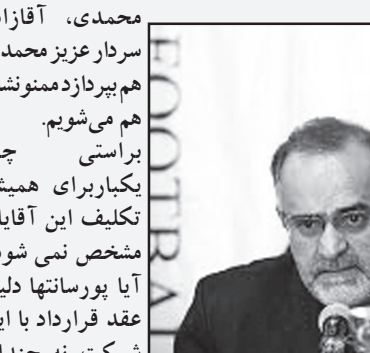

نبی پرسید، تیمهای ملی جزو مسائل خصوصی افراد نیستند که نتوانیم جوياي علت ترقى غيرمتعارف آنان کفاشیان می گوید در مصرف

تكليف ما با اين فوتبال و ييراهن ها صرفه جويي كنيد! اظهارنظری که در آستانه جام جهانی، سوژهای برای طنز و تحقیرفو تبال ما در رسانههای بین المللی شده است. این آقا انگار خبر ندارد که در پایان هربازی ،بازیکنان دو تیم به رسم یادبو د البسه ها را با هم *عو*ض می کنند. حال

خواهد چکارباید بکنیم؟ در برزیل گرجدید .

المسيح المسيح المسيح المسيح المسيح المسيح المسيح المسيح المسيح المسيح المسيح المسيح المسيح المسيح المسيح المسيح<br>المسيح المسيح المسيح المسيح المسيح المسيح المسيح المسيح المسيح المسيح المسيح المسيح المسيح المسيح المسيح المس المستقبل المستقبل المستقبل المستقبل المستقبل المستقبل المستقبل المستقبل المستقبل المستقبل المستقبل المستقبل ال المالكات المراكب المستقدم المحدد المعامل المواد ديگر به پايانه الم

است اکوادور

ملت

1234 هجر المسلمان المسلمان المسلمان المسلمان المسلمان المسلمان المسلمان المسلمان المسلمان المسلمان المسلمان ال<br>المسلمان المسلمان المسلمان المسلمان المسلمان المسلمان المسلمان المسلمان المسلمان المسلمان المسلمان المسلمان ال 1235689012345<del>67801234578912345789123457878</del>

**تهداشت** 

روده بزرگ) نقش مو ثری ایفا می کند. این اثر مثبت حتی در موارد تهاجمی بیماری نیز مشاهده می شود.

بر اساس مطالعاتی که انجام شده، مشخص گردید که عصاره هسته انگور رشد و بقای سلول های سرطانی را در سرطان کولور کتال مهار می کند. نتایج این مطالعه در نشریه سرطان به چاپ رِسیده است. محققان معتقدند که تر کیبات فعال موجود در عصاره هسته انگور بسیاری از انواع سلول های سرطانی را به صورت انتخابی هدف قرار می دهد. مطالعه اخیر نشان داد که بسیاری از جهش های ژنتیکی که منجر به گسترده شدن (متاستاز) سلول های سرطانی کولورکتال و مقاومت آن ها در برابر درمان های رایج می شوند،این سلول ها را به طور خاص نسبت به عصاره هسته انگور حساس می سازد. این یافته از آن جهت حائز اهمیت است که شیوع سرطان کولورکتال (به دلیل رژیم های غذاییِ پرچرب و شیوه زندگی بی تحرک) به سرعت رو به افزایش است و غربالگری این بیماری نیز در حد بسیار پایین انجام می شود، به این معنی که در ۶۰ درصد موارد، بیماری در مراحل پیشرفته آن تشخیص داده می شود. دست یافتن به روشی که سلول های سرطانی کولور کتال پیشرفته را به طور انتخابی موردهدف قرار دهد،از لحاظ بالینی بسیار ارزشمند است. برای انجام این مطالعه، سرطان کولورکتال در مراحل مختلف موردبررسی قرار گرفت. مکانیسم۱حتمالی عصارههسته۱نگور در برابر این نوع سرطان نيز مشخص شد.

عصارههسته انگور استرس اکسیداتیو را در سلول های سرطانی کولور کتال القا و تحریک می کند و این امر موجب مرگ برنامه ریزی شده(آ پوپتوز) این سلول ها می گردد و درنهایت سلول های سرطانی از بین می روند. سرطان کولورکتال می تواند به دلیل بیش از ۱۱۰۰۰ جهش ژنتیکی مختلف ایجادشود.(جهش ژنتیکی تغییری است که در DNA سلول ایجادمی شود). روش شیمی درمانی تنها جهش های سلولی خاصی را مورد هدف قرار میدهد،بنابراین بسیاری از انواع سرطان کولور کتال نسبت به شیمی درمانی مقاومند.

نکته جالب این است که بسیاری از ترکیبات فعال موجود در عصاره هسته انگور قادرند جهش های ژنتیکی مختلف را شناسایی کرده و مورد هدف قرار دهند. در حقیقت با افزایش جهش ها، قابلیت عصاره هسته انگور نیز برای مقابله با سلول های سرطانی افزایش می یابد.

**زنجبیل** : این گیاه ریشه ای قدرت زیادی دارد. در کشورهای شرق، از زنجبیل برای رفع علایم سرماخوردگی و آنفلوآنزا استفاده می شودزیرا خاصیت آنتی هیستامین و خلط آور دارد. دمنوش آن را با کمی عسل و لیمو مصرف كنيد. المتحدة المتحدة المتحدة المتحدة المتحدة المتحدة المتحدة المتحدة المتحدة المتحدة المتحدة المتحدة المتحدة

كَفِنْدُوَانِهُ : بَهْتَرِيْنَ تَسْكِينَ دَهْندُهِ تَشْنِكَيْ ازْ 1977كِ تَشْكِيلُ شَدْهَ اسْتَ َ هَمَچَنِيَنَ حَاوِيَ بِالاَتَرِينَ دَوَرٌ گَلاَتاتِيونَ اِسَتَ کَهِ بَه بِالاَرْفَتَنَ سَيَسْتَمَ دَفَاعَيَ بِلَانَ كَمَكَ مَى كَنْدَهُمْچَنَيْنَ آنَ هَا اَصْلَى تَرِيْنَ مَنْبَعَ لِيَكُو پَيْنَ هَسَتَنْدَ كَهُ اكسيكاني براي مبارزه با سرطان اس*ت ديگر مواد مغذي موجود در* 123456789012345678901234567890121234567890 123456789012345678901234567890121234567890

كِفْهِهِ / (الْهِهْ) ؛ نَشَانَ بِالاَتْرِينَ بِرَايَ وِيَتَامِينَ سَيَ. أَنْ هَا بِهِتْرِينَ بِرِنْدِگَانَ 123456789012345678901234567890121234567890 بَرَايَ دَاشِتَنَ بِالاَتِرِينَ مَيَزَانَ وَيَتَامِينَ سَيَ) هِسَتَنْدَايَنَ هِيَوَهَ سَرَشَارِ اَزَ گاروتين است كه حاوى ويتامين 7 بوده و براى چشم ها مفيد مى باشند.

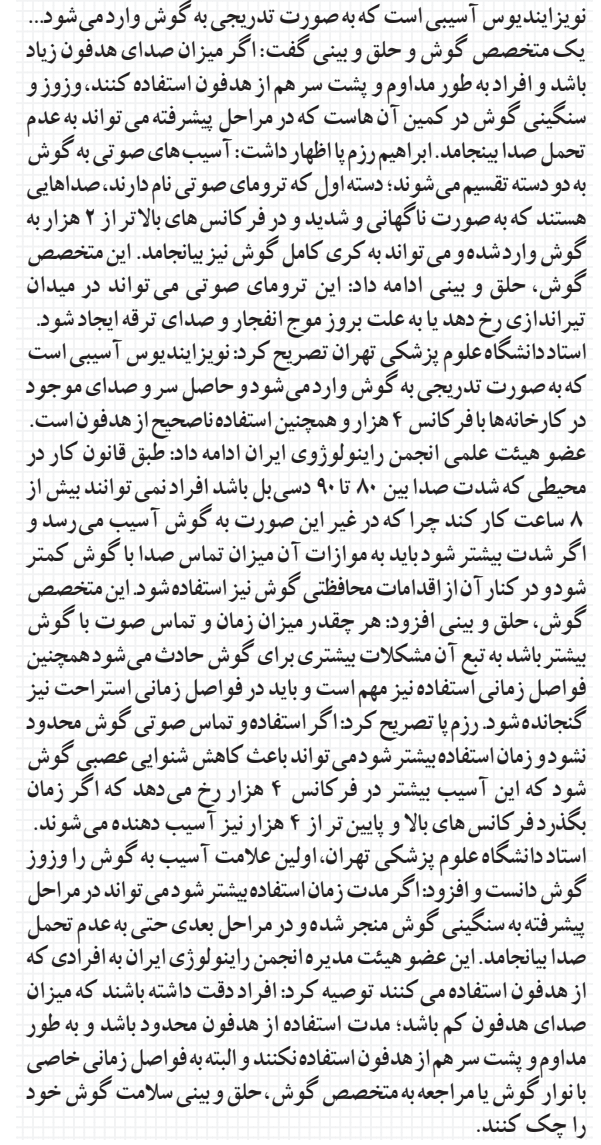

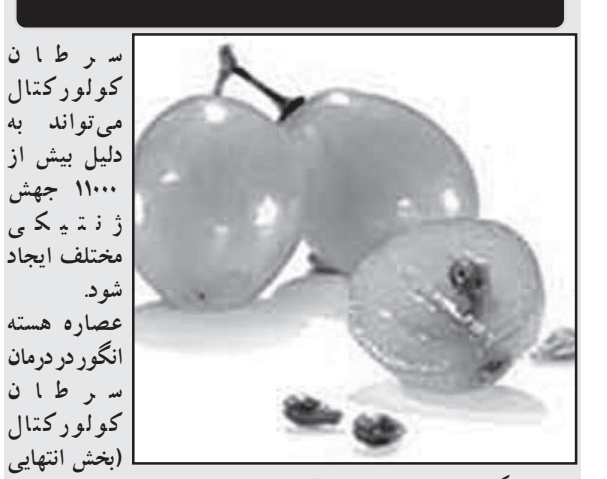

1234 میں اس میں اس میں اس میں اس میں اس میں اس میں اس میں اس میں اس میں اس میں اس میں اس میں اس میں اس میں اس م<br>اس میں اس میں اس میں اس میں اس میں اس میں اس میں اس میں اس میں اس میں اس میں اس میں اس میں اس میں اس میں اس م 1234567890123456789012345678901212345678901234567890123456 المسلمان التي تصور التي تصريحاً أن التي تصريحاً أن التي تصريحاً أن التي تصريحاً أن التي تصريحاً أن ا

سرعت سرفه می تواند به حدود ۹۶ کیلومتر در ساعت برسد و هوای تولید شده، تا سه چهارم یک شیشه نوشابه ۲ لیتری را پر کند. این هوا که هنگام سرفه کردن از دهان بیرون می آید، حاوی حدود ۳ هزار قطره بزاق است. سرفه های مزمن می تواند علایم یک بیماری جدی باشد 12456181123456 1234567892345789123456 123456 123456 123456 123456 1234568 عوارض جانبی مانند دردسینه، خستگی مفرط و بی اختیاری ادرار ممکن است در پی سرفه کردن ایجاد شود. سرفه مداوم علاوه بر پخش کردن میکروب، آرامش فردو خانواده را محتل می کند. به گفته کارشناسان، بیشتر داروهایOTC در درمان سرفه،بی اثر است، اما درمان های طبیعی می تواند موثر واقع شود.<br>الماليون المواقع المواقع المواقع المواقع المواقع المواقع المواقع المواقع المواقع المواقع المواقع المواقع الموا **عسل :** ادلّه علمی نشان می دهد، عسل در درمان سرفه و گلو دردمو ثر است. 1234567890123456789012345678901212345678901234567890123456 می توانید آن را حالی یا به صورت مخلوط شده با آب لیمو مصرف کنید. **دمنوش آویشن:** در کشور آلمان. آویشن به عنوان گیاهی موثر در درمان سرفه،برونشیت و سیاه سرفه شناخته شده است. برگ های این گیاه غنی از تركيب آرام كنندهاست كه ناى وعضله "ايليو "را آرام مى كند و التهاب را نیز کاهش می دهد.<br>ا حمام :قرار گرفتن در بحار آب یکی از بهترین راهکارهای رفع سرفه است. بخار، لوله جريان هوا را نرم مي كند و گرفتگي سينوس و خلط را در ريه و گلو برطرف می کند. توجه داشته باشید، بخار سرفه های ناشی از آسم را التشديد مي كند.<br>المالياني المالياني المالياني المالياني المالياني المالياني المالياني المالياني المالياني المالياني المالياني **فلفل سیاه و چای عسل :ب**رای رفع سرفه های مرطوب، چای فلفل سیاه و عسل بخوريد زيرا فلفل سياه باعث تحريك گردش خون و جريان مخاط می شودو عسل نیز تسکین دهنده طبیعی سرفه است. برای تهیه این دمنوش، یک قاشق مربا خوری فلفل سیاه تازه آسیاب شده را با ۲ قاشق غذاخوری عسل در یک لیوان آب محلوط کنید و بگذارید دم بکشد. **مصرف مايعات :** مصرف هر نوع مايعاتي باعث رقيق شدن مخاط مي شود که غشا بینی را مرطوب نگه می دارد. این روش سرفه را کاهش می دهد. **قطره سرفه : قطره های منتول سرفه، پشت گلو را بی حس می کند تاسرفه** 1234567890123456789012345678901212345678901234567890123456 1234567890123456789012345678901212345678901234567890123456 1234567890123456789012345678901212345678901234567890123456 **لیمو نرش :** مقداری نمک و فلفل سیاه روی لیمو بریزید و بمکید. **شیرین بیان:** از ریشه شیرین بیان، برای رفع سرفه استفاده می شود. شیرین بیان برای تسکین ناراحتی گلو و کاهش سرفه موثر است. کافی است، حدود ۲۸ گرم آب نبات شیرین بیان را در یک لیوان آب قرار دهید و جرعه جرعه بنوشيد. المستقل المستقل المستقل المستقل المستقل المستقل المستقل المستقل المستقل المستقل المستقل